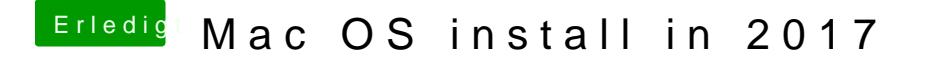

Beitrag von McRudolfo vom 6. Dezember 2018, 08:48

NVidia Inject ausschalten ist richtig

NVidiaWeb hast du aktiviert und damit läuft dann auch der Webdriver!